# **NANOG Presentation**

14-JUN-2023

# **"Off-label" use of DNS**

Fatema Bannat Wala Security Engineer Berkeley Lab - ESnet fatemabw@lbl.gov

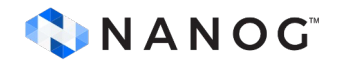

# Network traffic profile (UDel)

- 10 Gbps network links
- Average ~5Gbps network traffic
- Peak ~8Gbps
- 4 Zeek sensors, each getting 25% of total traffic
- Each sensor getting ~300,000pps

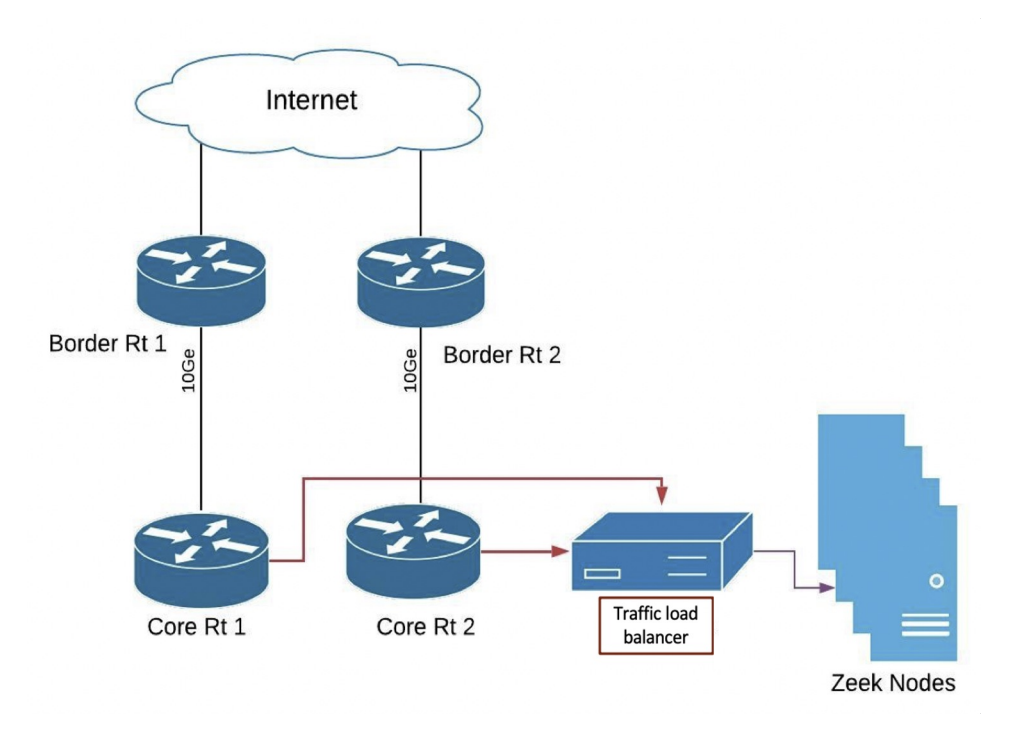

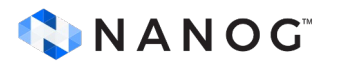

### Research Problem

• Our research statement of trying to detect well known services that are using DNS for unconventional purposes ("off-label" use) could be summarized in the detailed analysis of two classification techniques:

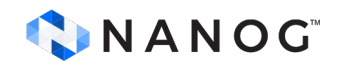

#### ○ *Classification technique 1* : **Hosts that never utilize DNS resolutions**

■ DNS vs TCP connections from the hosts - we analyzed the number of DNS verses TCP connections from unique IPs during the peak hour traffic that is collected from the sensors.

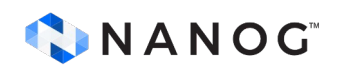

#### ○ *Classification technique 2* : **Hosts that use multiple DNS resolvers - Internal as well as External**

■ Hosts using organization's DNS servers as well as External DNS servers during the same time period.

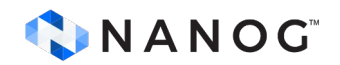

### What is Zeek?

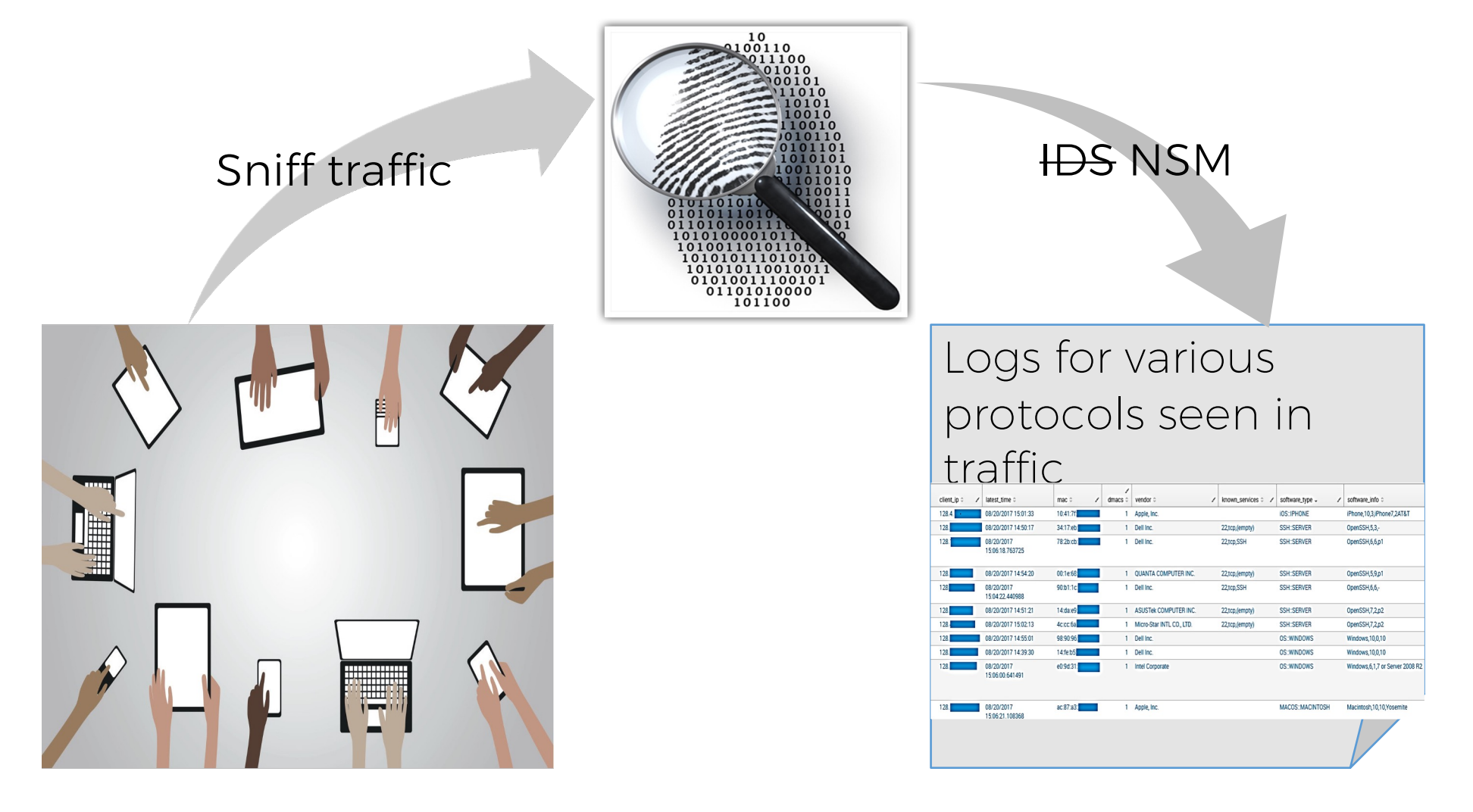

## Why use Zeek?

- It is a powerful network traffic analysis framework that is much different from the typical IDS you may know.
- One of the coolest features is, it's a great sniffer and generates [User-Friendly] logs of what it saw on the network. Take Advantage of that!
- Open Source free software with great community support.
- Holistic view of your network!

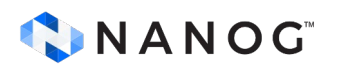

#### *Classification technique 1* Hosts that never utilize DNS resolutions

- Proof of concept workflow for a sample time period (1hr) :
	- Find all unique IPs making TCP outbound connections
	- Find all unique IPs making DNS requests to Internal DNS servers – save as DNS-IPs

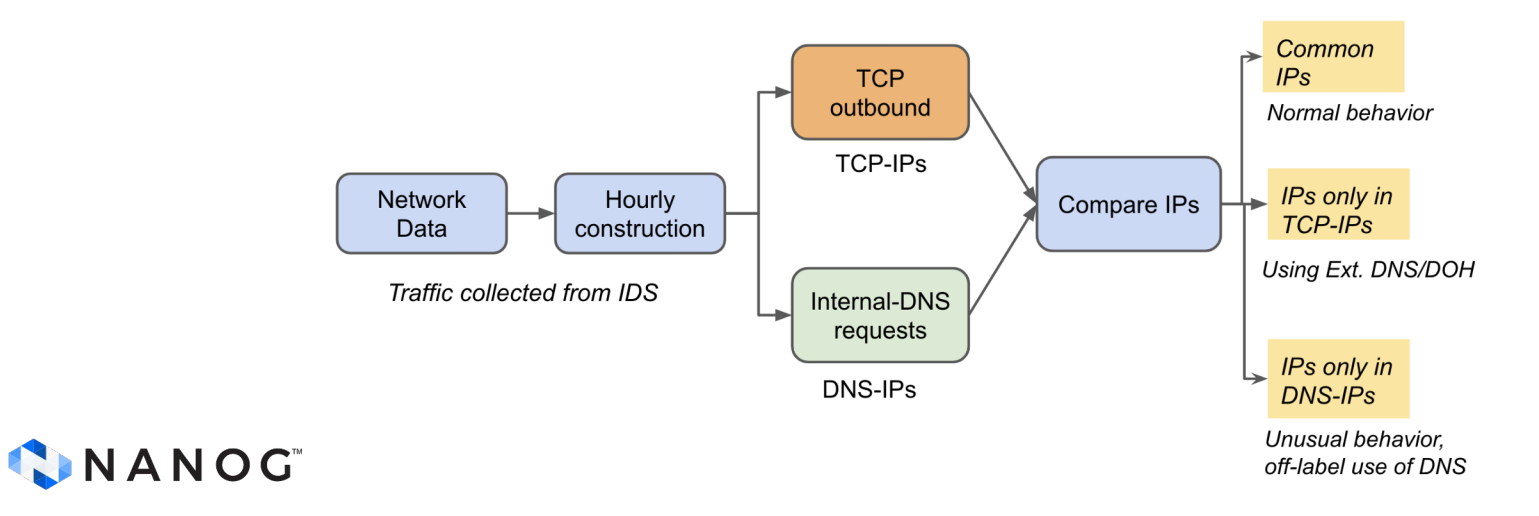

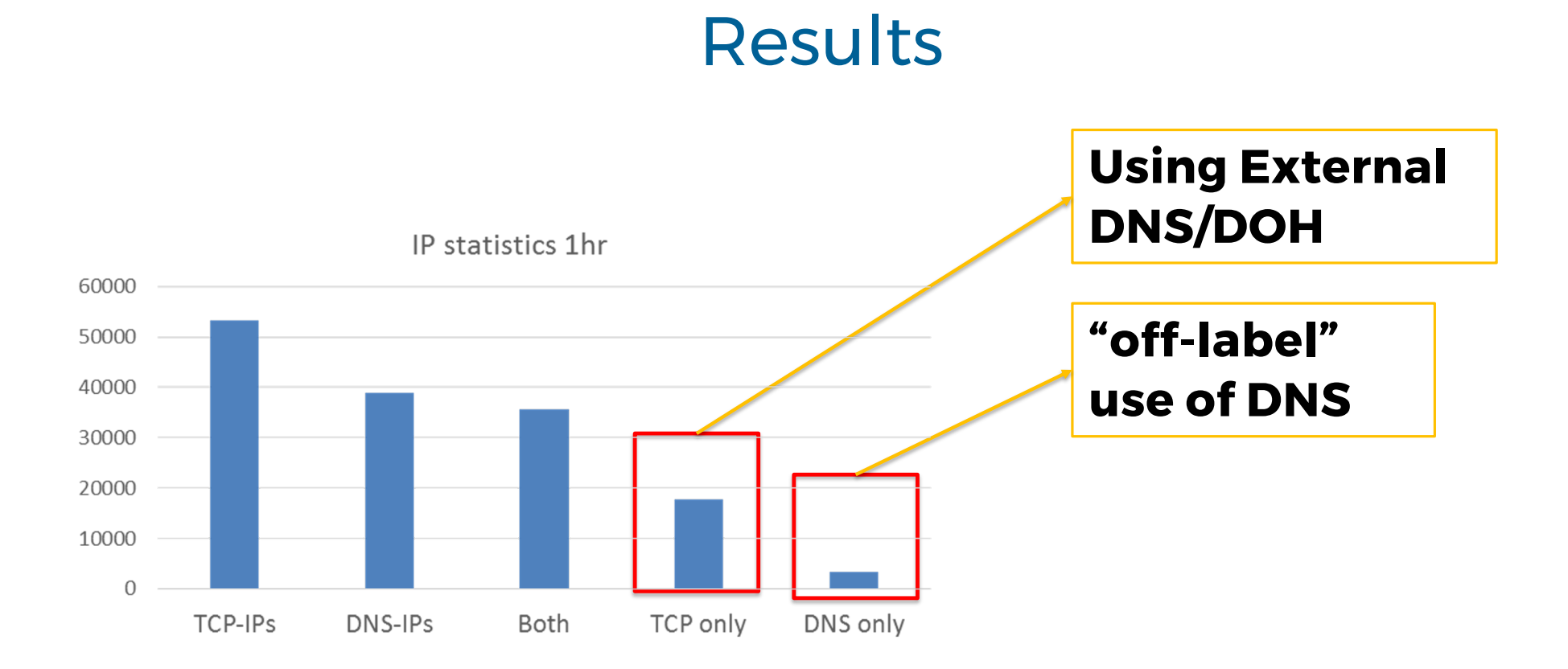

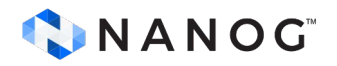

#### *Classification technique 1* Hosts that never utilize DNS resolutions

#### **Case Study #1 : Hola VPN**

- Hola VPN uses DNS probes to test the connectivity of the client to the internal DNS servers
- Detected more than 50 systems running Hola VPN by analyzing the DNS probes for domain "dns-test1.hola.org". Out of which a dozen were used to send spam to the University clients
	- DNS probes for domain "zs-smtp-test.hola.org" were found corresponding to those hosts.

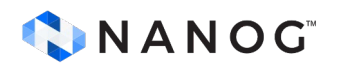

#### **Case Study #1 : Hola VPN**

Result - Used existing IT Governance procedures to remove and restrict use of Hola VPN on campus systems.

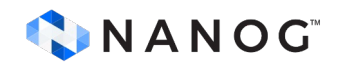

#### **Case Study #1 : Hola VPN**

#### IOCs that help detecting Hola VPN software:

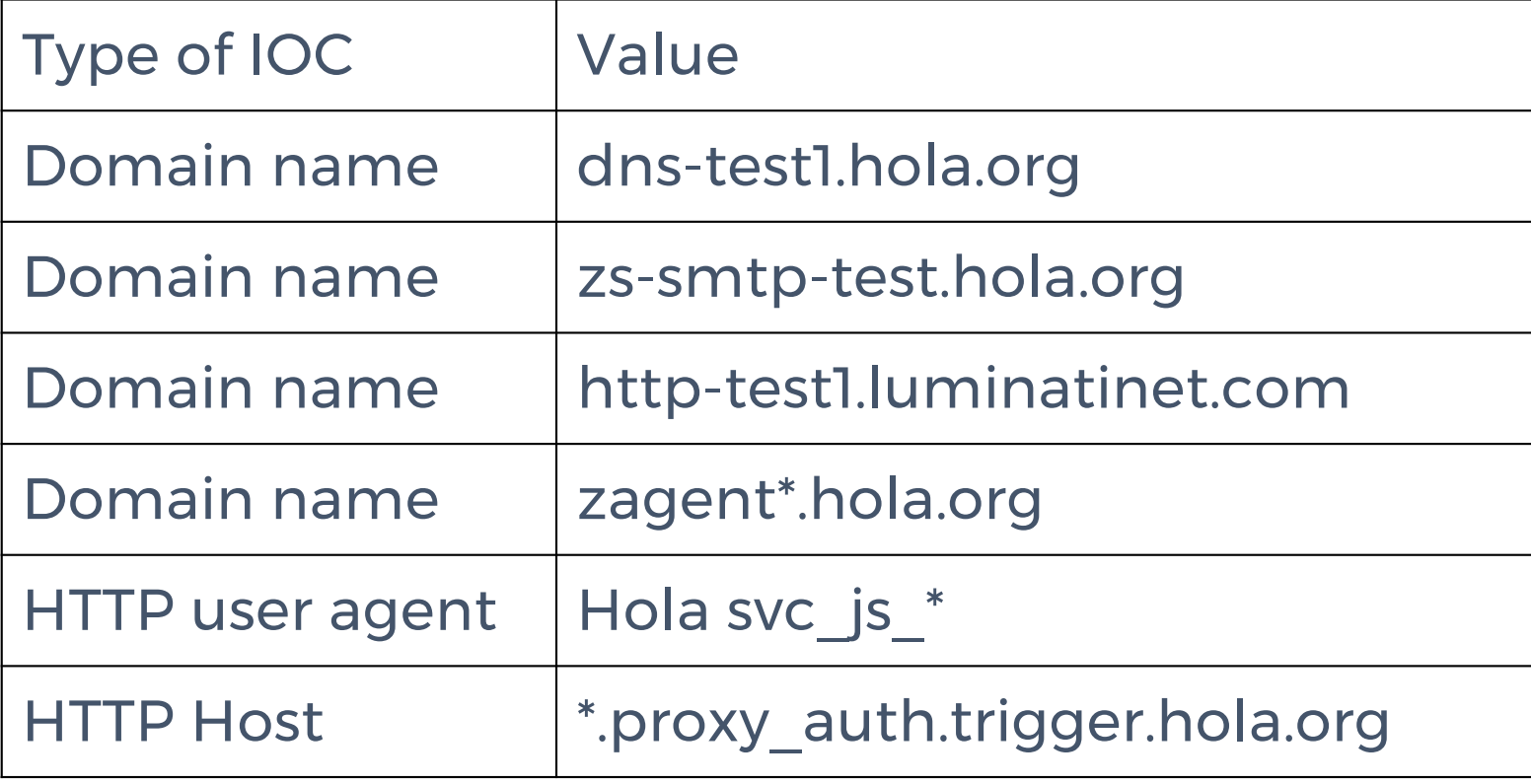

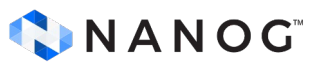

#### *Classification technique 1* Hosts that never utilize DNS resolutions

#### **Case Study #2: Antivirus software**

McAfee: Uses DNS for Global Threat Intel (GTI) protection by providing access to an online cloud database containing file classification details to determine whether a file is malicious. (\*.mvts.mcafee.com, \*.mvqs.mcafee.com)

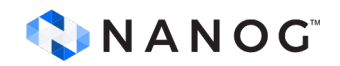

#### **Case Study #2: Antivirus software**

**Sophos**: Uses DNS for Sophos Extensible List to extend the protection by providing access to a wider amount of detection data/information when needed (\*.sophosxl.net)

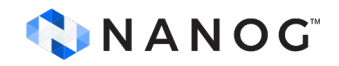

- *How?* 
	- GTI File Reputation looks for suspicious programs, Portable Document Format (PDF) files, and Android Application Package (.APK) files that are active on endpoints running McAfee products.
	- If any suspicious files are found that do not trigger existing signature DAT files, GTI sends a DNS request to a central database server hosted by McAfee Labs

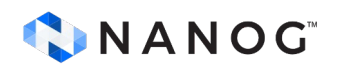

*Information shared* 

GTI sends a fingerprint which includes Version and product information, File Hash, Fingerprint Information and Environmental Information.

*McAfee DNS Query*

Example query:

■ 4z9p5tjmcbnblehp4557z1d136.avqs.mcafee.com or 4z9p5tjmcbnblehp4557z1d136.avts.mcafee.com

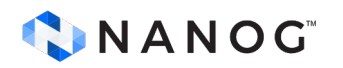

*McAfee DNS Response*

○ *Two responses seen primarily from the McAfee for those DNS queries*

> *NOERROR - hypothesis is when the queried file hash is found in the GTI DB NXDOMAIN - hypothesis is when the queried file hash is not found in the GTI DB*

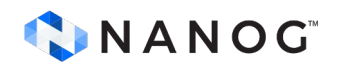

#### Result -Trending Malware/Suspicious files

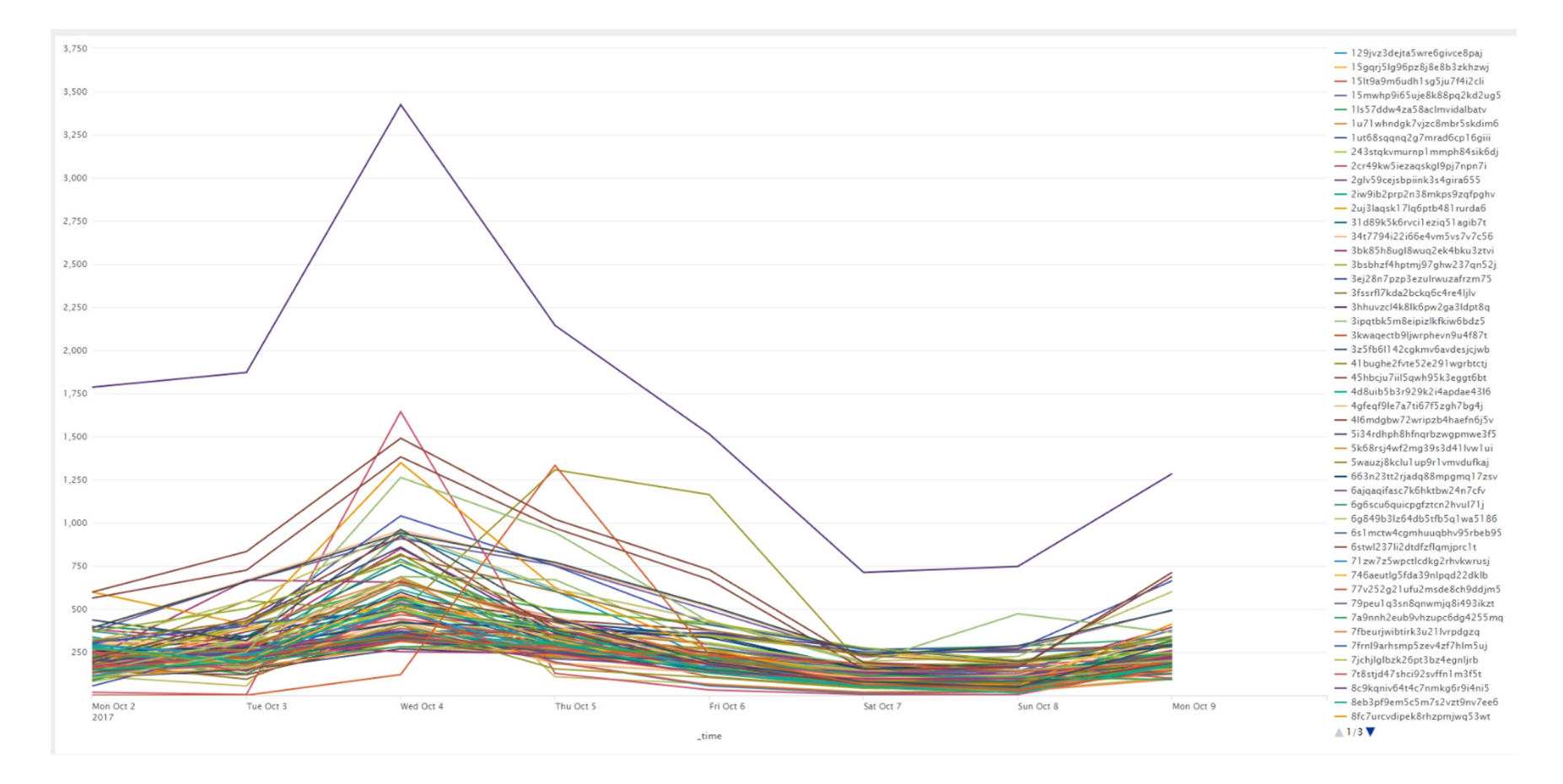

#### *Classification technique 2*: Hosts using multiple DNS resolvers

Proof of concept workflow for a sample time period (1hr) :

- Find all unique IPs making DNS requests to Internal DNS servers – save as DNS-Int-IPs
- Find all unique IPs making DNS requests to External DNS servers – save as DNS-Ext-IPs

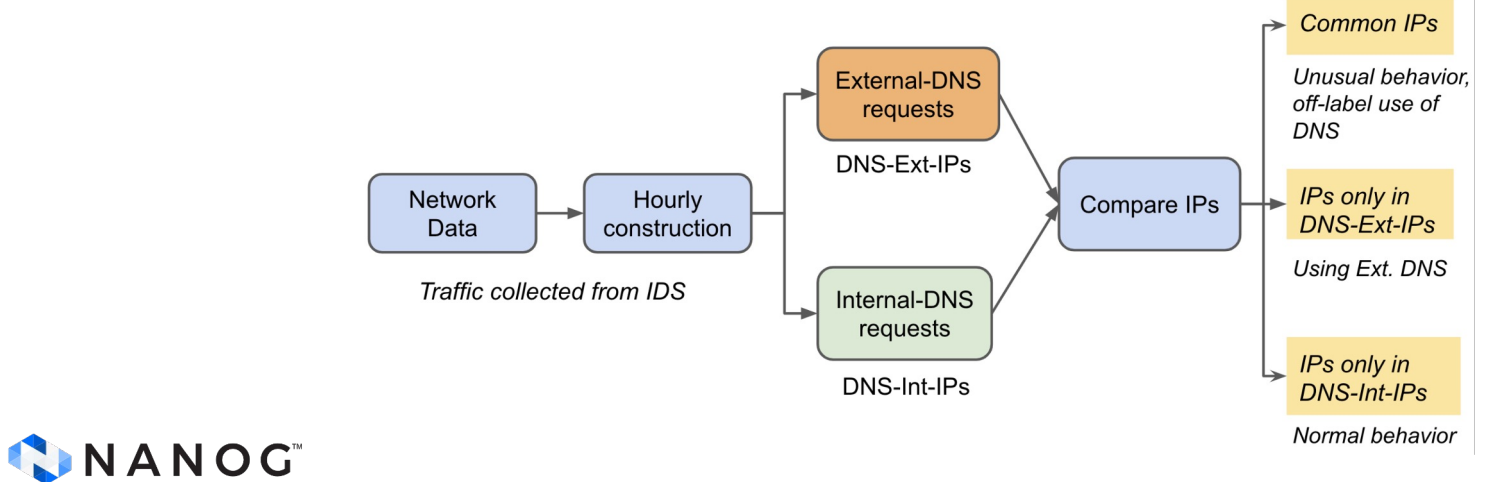

## **Results**

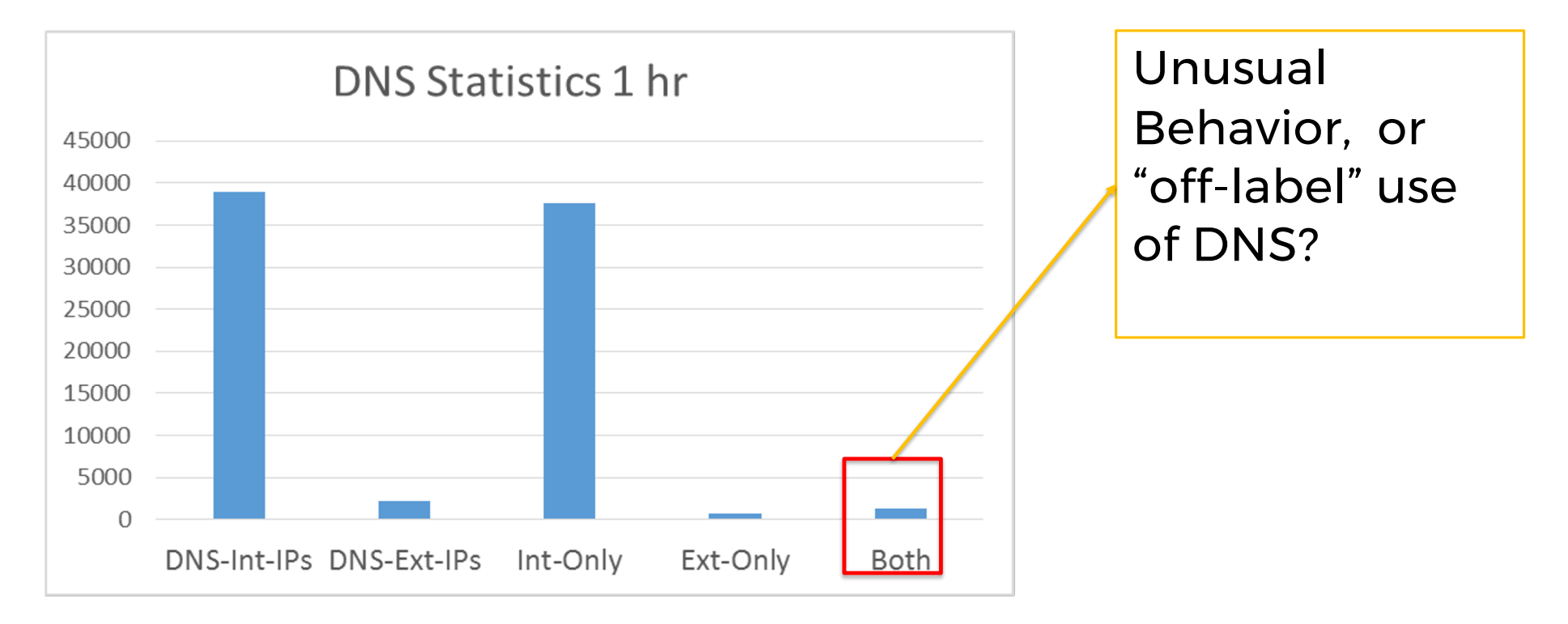

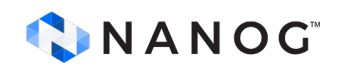

*Classification technique 2*: Hosts using multiple DNS resolvers

#### **Case Study #3: Hosts running Balena OS**

*"BalenaOS is an operating system optimized for running [Docke](https://www.docker.com/)r containers on embedded devices, with an emphasis on reliability over long periods of operation, as well as a productive developer workflow."*

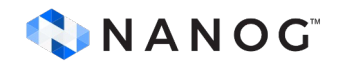

#### **Case Study #3: Hosts running Balena OS**

*"DNSmasq manages the nameservers that NetworkManager provides for balenaOS. DNSmasq takes over and manage these nameservers to give the user the fastest most responsive DNS resolution."*

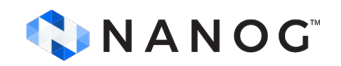

#### **Case Study #3: Hosts running Balena OS**

- It's largely used for managing the fleets of embedded devices running Linux in core.
- If you run Balena Orchestration platform to manage your embedded (IoT like) devices, chances are they might be using the default configuration and might be *bypassing your DNS-RPZ or other DNS firewall !!*
- o Result Check for " [api.balena-cloud.com](http://api.balena-cloud.com/)" DNS queries in logs and reconfigure the systems to strictly use your organization's DNS servers.

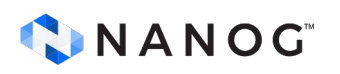

#### *Classification technique 2*: Hosts using multiple DNS resolvers

#### **Case Study #4: Hosts running Avast Antivirus**

- Some generic queries like following goes through Internal DNS servers:
	- emupdate.avast.com,
	- v7event.stats.avast.com,
	- uupdate.avast.com

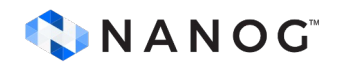

#### **Case Study #4: Hosts running Avast Antivirus**

- More client specific queries goes to Google directly like following:
	- b3156325.iavs9x.u.avast.com
	- j3538725.javs9x.avg.u.avcdn.net
- Provides "Real Site" protection for paid versions, provides an encrypted connection between your web browser and Avast's own DNS server to prevent DNS hijacking

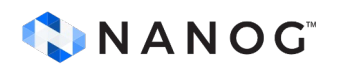

#### **Case Study #4: Hosts running Avast Antivirus**

- Result-
	- Since every institution has some or other AV policies, and since many antivirus can be easily detected in the normal traffic, here's a script that detects major AV's:
		- [https://github.com/fatemabw/bro-inventory](https://github.com/fatemabw/bro-inventory-scripts/blob/master/scripts/AV_detection.bro)[scripts/blob/master/scripts/AV\\_detection.bro](https://github.com/fatemabw/bro-inventory-scripts/blob/master/scripts/AV_detection.bro)
	- Detects McAfee, MalwareBytes, Avast, Sophos and Qihu

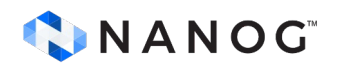

# In conclusion…

- A lot of interesting things can be found out by analyzing DNS traffic
	- Malware is not the only application that misuses DNS, but legit applications as well!
	- We coined the term "off-label" use of DNS for the unconventional use of DNS by these legit applications

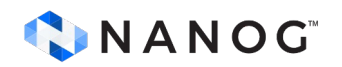

### For complete paper:

"Off-Label" Use of DNS.

Fatema Bannat Wala and Chase Cotton. 2022.

ACM Digital Threats: Research And Practice Vol.3, (September 2022).

https://doi.org/10.1145/3491261

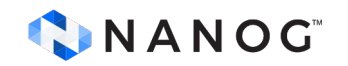

# **Thank You**

Questions?

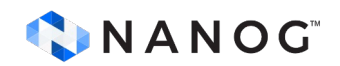